Антон Викторович Сержантов родился в 1983 г., окончил Московский энергетический институт в 2006 г., магистр. Автор трех научных работ в области цифровой обработки и кодирования многомерных сигналов.

A.V. Serzhantov (b. 1983) graduated from the Moscow Institute for Power Engineering in 2006. Has master's degree. Author of 3 publications in the field of digital processing and coding of multidimensional signals.

Зандер А. Катрин родилась в 1979 г., окончила Технический университет Ильменау (Германия) в 2006 г. Автор одной научной работы. Специализируется в области методов синтеза цифровых систем для обработки изображений.

Zander A. Kathryn (b. 1979) graduated from the Technical University Ilmenau (Germany) in 2006. Author of one publication. Specializes in the field of methods of synthesis of digital systems for image processing.

УДК 532.52

## А. Д. М у х и н, А. Н. Т е м н о в

## **АВТОМАТИЗАЦИЯ РАСЧЕТА И АНАЛИЗА ДИНАМИЧЕСКИХ ХАРАКТЕРИСТИК КОНСТРУКЦИЙ РАКЕТ-НОСИТЕЛЕЙ**

*Описаны проблемы автоматизации подготовки исходных данных для разработки системы стабилизации при расчетах динамики конструкций с учетом адаптации ракет космического назначения к запуску различных космических аппаратов. Дано описание программно-математического комплекса, позволяющего эффективно решать эти проблемы. Приведена типовая схема расчета и анализа динамических характеристик ракет космического назначения при использовании данного комплекса, рассмотрены его возможности в сфере анализа замкнутой системы "объект– регулятор" и послеполетного анализа телеметрической информации.*

Необходимость максимально автоматизировать все работы по подготовке исходных данных для разработки системы стабилизации стала актуальной в связи с существенным увеличением числа коммерческих пусков космических аппаратов (КА), имеющих значительные конструктивные отличия. При этом одна ракета космического назначения (РКН) тяжелого класса должна обеспечивать выведение легких КА на геостационарную орбиту, а тяжелых КА — на геопереходную орбиту. Кроме того, РКН могут комплектоваться различными разгонными блоками, что обусловливает широкий диапазон массово-

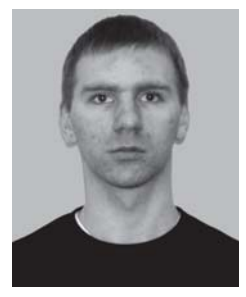

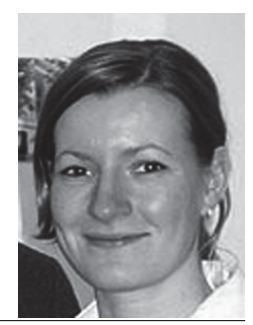

инерционных характеристик верхних ступеней РКН и большинства параметров, определяющих динамику конструкции РКН, включая динамику движения жидкого топлива, масса которого составляет 85... 90% массы РКН. Таким образом, возникает набор исходных данных, необходимых для адаптации системы управления РКН к условиям конкретного пуска.

Конечная цель адаптации системы управления РКН к конкретному пуску - обеспечить устойчивость движения и управляемости. Этой проблеме подчинены многие другие задачи, в том числе и та, которая рассмотрена в настоящей работе: автоматизированный расчет динамических характеристик конструкции РКН и анализ ее устойчивости в режиме регулирования на активном участке.

Устойчивость движения конструкции РКН интересует и разработчиков, и заказчиков, поэтому с такой задачи (в плане предварительной оценки) приходится начинать исследования, ею же приходится и завершать все работы при окончательной доводке параметров автомата стабилизации и объекта регулирования. При этом меняется лишь глубина проработки этого вопроса: на первом этапе используют сравнительно грубые модели объекта регулирования и регулятора, а на конечном этапе проводится детальный анализ устойчивости и качества процессов регулирования РКН с реальными характеристиками системы стабилизации и с учетом всех существенных с точки зрения динамики особенностей объекта регулирования.

Далее приведено описание разработанного автором настоящей статьи программно-математического комплекса, позволяющего в автоматическом или автоматизированном режимах выполнять часть спектра задач, возникающих в процессе анализа динамики конструкций РКН.

Созданный программно-математический комплекс представляет собой некоторую CAE-подсистему (Computer Aided Engineering - система автоматизированного функционального проектирования, САПР-Ф) и может в будущем стать составной частью комплексной системы автоматизации всего жизненного цикла ракет-носителей (РН), основанной на CALS-технологиях (Computer Aided Logistic Systems). CALS-технология - это технология комплексной компьютеризации сфер промышленного производства, цель которой - унификация и стандартизация спецификаций промышленной продукции на всех этапах ее жизненного цикла [1, 2]. В CALS-системах предусмотрены хранение, обработка и передача информации в компьютерных средах, оперативный доступ к данным САЕ-системы, обеспечивающей выполнение инженерных расчетов и анализа полученных результатов.

Проблемы формализации адаптации системы управления РКН к пускам различных КА. Разработка технологии решения любой

проблемы существенно зависит от того, насколько формализуема данная проблема. В случае, когда проблема формализуема полностью, разработка технологии сводится к созданию соответствующих алгоритмов и модулей программ. При этом допускается полная автоматизация решения данной проблемы.

Если проблема не поддается формализации, технологией решения обычно называют совокупность методических рекомендаций, определяющих общие принципы, логику и последовательность этапов решения проблемы, ее расчленение на задачи и подзадачи с учетом их информационных связей, а также координацию, объединение работ различных исполнителей с ориентацией их на конечные результаты решения проблемы в целом.

В общем случае, когда ряд подзадач представленной проблемы формализуется сравнительно легко, хотя в целом проблему формализовать не удается, возникает ситуация частично формализуемых задач. В этой, наиболее распространенной ситуации технология решения представляет собой последовательность следующих операций: четкое выделение поставленных задач, создание соответствующих модулей программ, определение логических и информационных связей между ними и разработка на этой основе интерактивного программноматематического комплекса, позволяющего объединить человека и ЭВМ в единую технологию, обеспечивающую эффективное решение проблемы в целом [3, 4].

При этом программно-математический комплекс должен обеспечивать выполнение ряда других задач, возникающих в контексте решения основной проблемы адаптации конструкции РКН, таких, как систематизация хранения исходных данных в базе, их верификация; обеспечение выборки необходимых исходных данных, соответствующих принятой математической модели; проведение сравнительного анализа коэффициентов, соответствующих различным комплектациям конструкций РКН; создание отчетной документации и проведение послеполетного анализа телеметрической информации в целях верификации математических моделей и исходных данных.

Следовательно, помимо базы данных в состав программно-математического комплекса должна входить функциональная оболочка, содержащая программные модули выполнения типовых операций, библиотеку математических методов, средства визуализации данных, средства взаимодействия с программами сторонних производителей и т. д. Кроме того, программная среда должна обеспечивать информационную и логическую связи этой оболочки с базой данных, причем ввиду того, что различные математические модели могут требовать

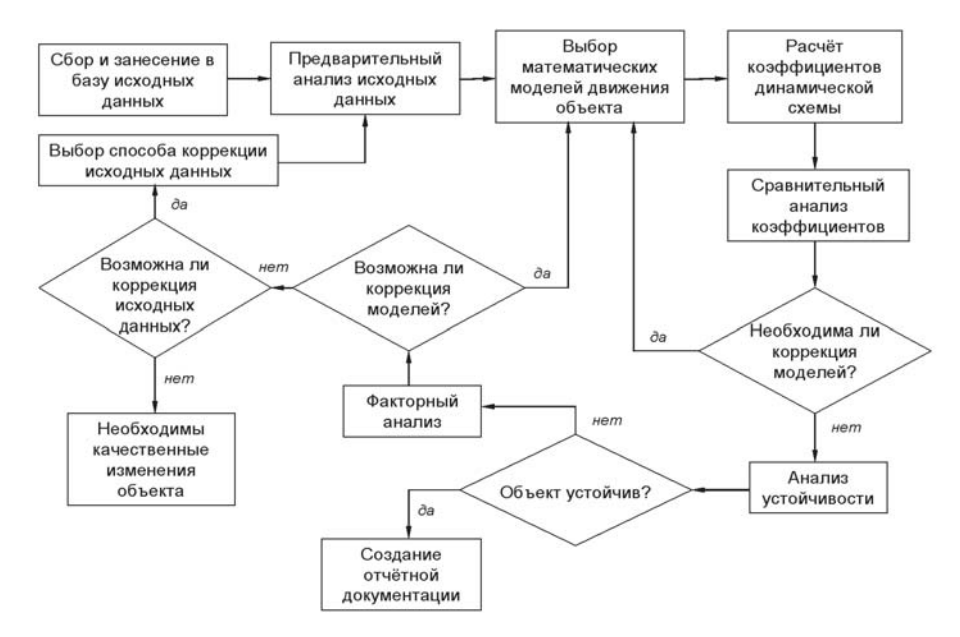

**Рис. 1. Блок-схема процесса расчета и анализа динамической схемы изделия**

разную функциональность данной оболочки, ее интерфейс также должен определяться информацией, хранящейся в базе данных и относящейся к выбранной пользователем "активной" динамической схеме. Типовая схема расчета и анализа динамической схемы конструкции РКН с частичной регламентацией расчетных процедур в рамках данного программно-математического комплекса приведена на рис. 1.

**Методика автоматизации расчета и анализа динамических характеристик конструкции РКН.** Первый этап работы с программой — создание в базе данных нового объекта, соответствующего рассчитываемой динамической схеме и заполнение основной информации об изделии. На этом этапе (рис. 2) вводятся название динамической схемы конструкции, число ступеней РН, тип методики расчета коэффициентов, характеризующих влияние жидкого заполнения емкостей, для каждой ступени относительно метацентра или центра масс и номера осцилляторов маятниковой модели жидкости для каналов рыскания, тангажа и крена.

В качестве исходных данных для расчета и анализа динамической схемы выступают геометрические и массово-инерционные характеристики конструкции РКН, номинальная траектория движения центра масс; аэродинамические коэффициенты; параметры, характеризующие колебания жидкого топлива в баках; характеристики органов управления и т. п. Кроме того, в качестве исходных данных выступают оценки разбросов перечисленных параметров.

**Выбор математической модели**. Введенные исходные данные служат отправной точкой при выборе математических моделей, опре-

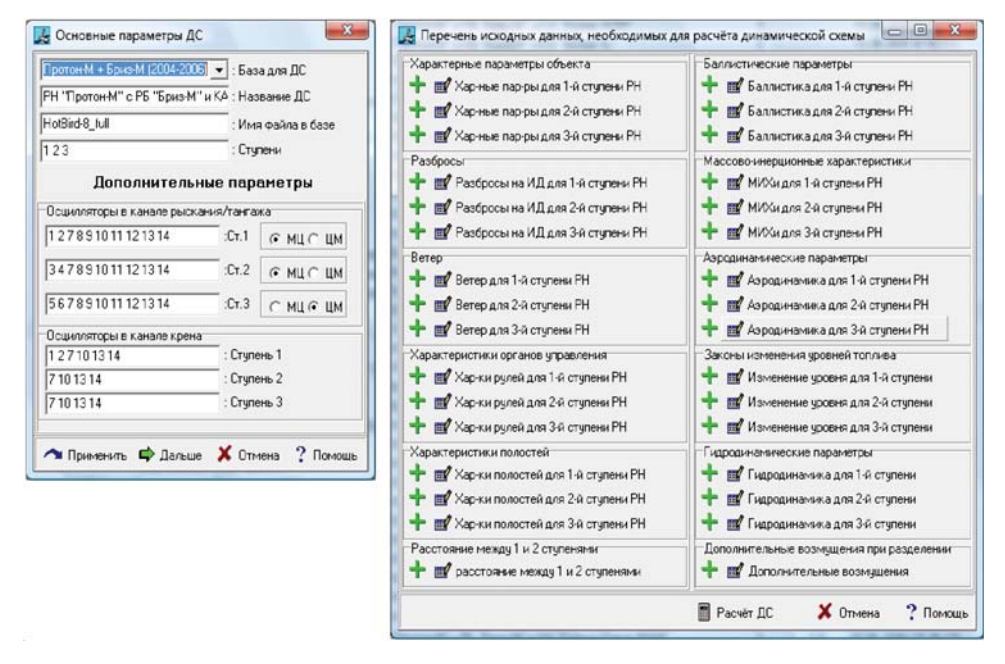

Рис. 2. Окна ввода основных параметров и исходных данных динамической схемы

деляющих структуру рассчитываемой динамической схемы. Как правило, на начальном этапе выбирается одна из традиционных математических моделей движения объекта, описываемая системой линеаризованных обыкновенных дифференциальных уравнений с переменными коэффициентами. Конкретные формулы расчета коэффициентов этих уравнений определяются составом и структурой исходных данных, принадлежностью исходных данных к одному из априорно заданных классов, а также личным опытом разработчика динамической схемы конструкции.

В случае необходимости линейная модель может быть дополнена различными нелинейными зависимостями, такими как нелинейная характеристика сервопривода, зависимость демпфирования колебаний жидкости от амплитуды колебаний и т. д. На данном этапе допускается нелинейные зависимости задавать набором линейных характеристик, соответствующих различным уровням входных сигналов. Это позволяет на начальном этапе анализа устойчивости пользоваться математическим аппаратом для линейных систем.

Далее рассчитываются коэффициенты динамической схемы в рамках заданной модели, после чего результаты расчета заносятся в базу данных вместе с исходными данными.

В случае необходимости может быть проведен сравнительный анализ рассчитанных коэффициентов с коэффициентами контрольной группы изделий. Сравнение производится с помощью наложения в одних и тех же осях графиков различных параметров изделия на графики аналогичных параметров изделий, рассчитанных ранее. При этом в случае существенного "выпадения" каких-либо характерных параметров из трубки контрольной группы разработчиком может быть сделан вывод о модификации расчетной модели. Полученную таким образом математическую модель объекта можно использовать для анализа устойчивости одним из известных методов.

В качестве примера математической модели движения объекта рассмотрим линеаризованную систему дифференциальных уравнений.

Для канала крена (без учета крутильных колебаний корпуса) уравнения имеют вид

$$
\begin{cases}\n\ddot{\varphi} = \sum_{i} a_{\varphi s_i}'' \ddot{s}_{\varphi i} + a_{\varphi \delta} \delta_{\varphi} + a_{\varphi \delta_i}'' \ddot{\delta}_{\varphi} + \bar{M}_{\varphi}; \\
\ddot{s}_{\varphi i} + \varepsilon_{s_i} \dot{s}_{\varphi i} + \omega_{s_i}^2 s_{\varphi i} = a_{s_i \varphi}'' \ddot{\varphi}, \ i = 1, \dots, i_{s \varphi}; \\
L_{\varphi}(\delta_{\varphi_{\text{PM}}}) = L_{\varphi}^{AC}(\varphi_{\text{TH}}; \dot{\varphi}_{\text{AVC}}),\n\end{cases}
$$
\n(1)

где  $\varphi$  — угловое рассогласование в канале крена;  $s_{\varphi i}$  — обобщенная координата, характеризующая движение *i*-го тона колебаний жидкого наполнителя в канале крена;  $L_{\varphi}(x)$ ,  $L_{\varphi}^{AC}(x)$  — линейные дифференциальные операторы.

Для канала рыскания уравнения имеют следующий вид:

$$
\ddot{z} = a'_{zz}\dot{z} + a'_{zy}\dot{\psi} + a_{zy}\psi + a_{z\delta}\delta_{\psi} + a''_{z\delta}\ddot{\delta}_{\psi} + \sum_{i=1}^{i_s} a''_{zs_i}\ddot{s}_i + \n+ \sum_{j=1}^{j_q} a_{zq_j}q_j + \overline{P}^{posM}_{z};\n\ddot{\psi} = a'_{\psi z}\dot{Z} + a'_{\psi\psi}\dot{\psi} + a_{\psi\psi}\psi + a_{\psi\delta}\delta_{\psi} + a''_{\psi\delta}\ddot{\delta}_{\psi} + \n+ \sum_{i=1}^{i_s} (a''_{\psi s_i}\ddot{s}_i + a'_{\psi s_i}\dot{s}_i + a_{\psi s_i}s_i) + \sum_{j=1}^{j_q} a_{\psi q_j}q_j + \overline{M}^{posM}_{\psi};\n\ddot{s}_i + \varepsilon_{s_i}\dot{s}_i + \omega_{s_i}^2s_i = a''_{sz}\ddot{z} + a''_{s_i\psi}\ddot{\psi} + a'_{s_i\psi}\dot{\psi} + a_{s_i\psi}\psi + \n+ \sum_{j=1}^{j_q} (a''_{s_iq_j}\ddot{q}_j + a_{s_iq_j}q_j), \quad i = 1, ..., i_s;\n\ddot{q}_j + \varepsilon_{q_j}\dot{q}_j + \omega_{q_j}^2q_j = \sum_{i=1}^{i_s} (a''_{q_js_i}\ddot{s}_i + a_{q_js_i}s_i) + a''_{q_j\delta}\ddot{\delta}_{\psi} + a_{q_j\delta}\delta_{\psi},\nj = 1, ..., j_q;\n\ddot{\delta}_{\psi} + \varepsilon_{\delta}\dot{\delta}_{\psi} + \omega_{\delta}^2\delta_{\psi} = \omega_{\delta}^2\delta_{\psi_{PM}} + a''_{\delta z}\dot{z} + a''_{\delta\psi}\dot{\psi} + \sum_{j=1}^{j_q} a''_{\delta q_j}\ddot{q}_j;\n\psi_{\Gamma\Pi} = \psi - \sum_{j=1}^{j_q} f'_j(X_{\Gamma\Pi})q_j; \quad \dot{\psi}_{\text{AVC}} = \dot{\psi} - \sum_{j=1}^{j_q} f'_j(X_{\overline{A}YC})\dot{q}_j;\n\chi_{\Pi} = z - (X_{\Gamma\Pi} - X_T)\psi + \
$$

где  $z$  — координата метацентра системы относительно номинальной траектории;  $\psi$  — угловое рассогласование в канале рыскания;  $s_i$  обобщенная координата, характеризующая движение *i*-го тона колебаний жидкого наполнителя;  $q_i$  — обобщенная координата, характеризующая *n*-й тон упругих колебаний конструкции РКН;  $\delta_{\psi}$  - эквивалентный угол отклонения рулевых камер в канале рыскания;  $\delta_{\psi_{\rm PM}}$ — управляющий сигнал, подаваемый на рулевые приводы;  $\psi_{\Gamma\Pi}$ ,  $\dot{\psi}_{\text{IVC}}$ ,  $z_{\text{FII}}$  — значения измеренных на борту координат изделия;  $L(x)$ ,  $A(x)$ ,  $B(x)$ ,  $C(x)$  — линейные дифференциальные операторы.

Для канала тангажа в случае осесимметричного объекта уравнения имеют тот же вид при замене  $z$  на  $y$ , а  $\psi$  на  $\vartheta$ .

Данная математическая модель содержит набор переменных по времени коэффициентов динамической схемы ( $a_{zz}$ ,  $a_{zy}$ , и т. д.), которые зависят от ряда параметров, являющихся исходными данными для расчета динамики конструкции изделия.

Типовые операции. Рассмотрим типовые операции, выполняемые в программно-математическом комплексе.

Пусть объект управления в плоскости рыскания описывается системой уравнений, которую в векторно-матричной форме можно представить в виде [5, 6]:

$$
\begin{cases}\nA_1\ddot{\mathbf{x}}_1 + B_1\dot{\mathbf{x}}_1 + C_1\mathbf{x}_1 = d_1\mathbf{u} + \mathbf{v}_1; \\
\mathbf{y} = F_1\dot{\mathbf{x}}_1 + G_1\mathbf{x}_1; \\
L_u(\mathbf{u}) = L_y(\mathbf{y}),\n\end{cases} \tag{3}
$$

где  $\boldsymbol{x}_1 = \begin{bmatrix} z, & \psi, & s_1, & \dots & s_{i_s}, & q_1, & \dots & q_{j_q}, & \delta_{\psi} \end{bmatrix}^T$  — вектор состояния объекта размерности  $n = 3 + i_s + j_q$ ;  $\boldsymbol{y} = \begin{bmatrix} z_{\text{TH}}, & \psi_{\text{TH}}, & \dot{\psi}_{\text{AVC}} \end{bmatrix}^{\text{T}}$ — вектор наблюдаемых параметров;  $\boldsymbol{u} = \delta_{\psi_{\text{PM}}}$  — управляющее воздействие;  $A_1, B_1, C_1$  — матрицы размера  $n \times n$ ;  $d_1 = | 0, \ldots 0, \omega_{\delta}^2 |^{T}$  вектор размерности  $n: \boldsymbol{v}_1 = \left| \overline{P}_z^{\text{bosm}}, \overline{M}_{\psi}^{\text{bosm}}, 0, \dots 0 \right|^{\text{T}}$  – вектор возмущающих факторов;  $F_1, G_1$  — матрицы наблюдения размера  $3 \times n$ :  $L_y(x)$ ,  $L_u(x)$  — линейные дифференциальные операторы, описывающие характеристики системы управления и рулевых приводов.

Данная система является системой линейных дифференциальных уравнений с переменными коэффициентами. Слабая зависимость коэффициентов матриц  $A_1$ ,  $B_1$ ,  $C_1$ ,  $d_1$ ,  $v_1$ ,  $F_1$ ,  $G_1$  от времени позволяет "замораживать" коэффициенты этих матриц в каждый требуемый момент времени  $\tau$  и применять к системе (3) хорошо разработанный аппарат линейных систем.

Матрицы, входящие в эту систему, совместно с параметрами системы управления и рулевых приводов, являются исходными данными

для анализа устойчивости частотными методами (Найквиста, Михайлова), для расчета определителей  $\Delta_i$  в методе Рауса-Гурвица, расчета корней характеристического уравнения и моделирования возмущенного движения объекта. Для удобства использования этих методов в данном программно-математическом комплексе система (4) преобразуется к форме Коши

$$
\begin{cases}\n\dot{\mathbf{x}} = A\mathbf{x} + B\mathbf{u} + V; \\
\mathbf{y} = C\mathbf{x}; \\
L_u(\mathbf{u}) = L_y(\mathbf{y}),\n\end{cases} (4)
$$

где  $\boldsymbol{x} = \begin{vmatrix} x_1 \\ \dot{x}_1 \end{vmatrix}$  — вектор состояния объекта размерности  $2n$ ; A, B, C, V — матрицы размера  $2n \times 2n$ ,  $2n \times 1$ ,  $2n \times 1$ ,  $3 \times 2n$  соответственно

$$
A = \begin{vmatrix} 0 & \dots & 0 & 1 & \dots & 0 \\ \vdots & \ddots & \vdots & \vdots & \ddots & \vdots \\ 0 & \dots & 0 & 0 & \dots & 1 \\ -A_1^{-1}C_1 & -A_1^{-1}B_1 & \dots & \vdots \\ & & & C = ||G_1F_1||. \end{vmatrix}; \quad V = \begin{vmatrix} 0 \\ \vdots \\ 0 \\ A_1^{-1}d_1 \end{vmatrix}; \quad V = \begin{vmatrix} 0 \\ \vdots \\ 0 \\ v_1 \end{vmatrix};
$$

Система уравнений (4) позволяет получить передаточные функции объекта регулирования от входа и к любому из выходов  $y_i$ :

$$
W_{\text{op}}^{i}(s) = \frac{N_{\text{op}}^{i}(s)}{D_{\text{op}}(s)} = C_{i} \| sE - A \|^{-1} B,\tag{5}
$$

где  $C_i - i$ -я строка матрицы  $C$ ;  $E - e$ диничная матрица размера  $2n \times$  $\times 2n$ .

Для непосредственного расчета коэффициентов числителей и знаменателей передаточных функций в программно-математическом комплексе используются формулы:

$$
D_{op}(s) = \det \|sE - A\|;
$$
  
\n
$$
N_{op}^{i}(s) = \det \|sE - (A - BC_i)\| - D_{op}(s).
$$
\n(6)

По полученным передаточным функциям могут быть рассчитаны суммарные частотные характеристики объекта регулирования с автоматом стабилизации и рулевым приводом в соответствии с имеющейся в базе моделью системы управления.

Анализ замкнутой системы объект-регулятор. Модель автомата стабилизации представлена в базе данных набором коэффициентов усиления и передаточных функций для каждого выходного сигнала объекта управления, что обеспечивает высокую гибкость задания различных моделей системы управления и при этом позволяет автома-

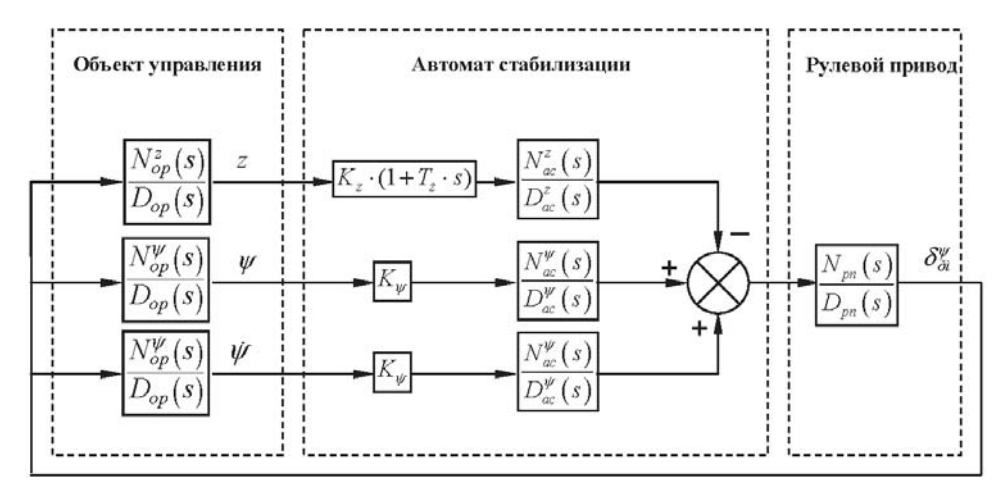

Рис. 3. Структурная схема изделия для частотного анализа

тизировать процесс построения областей устойчивости на плоскости коэффициентов усиления практически для любой модели автомата стабилизации.

Модель рулевого привода задается в виде аппроксимирующей передаточной функции или в виде экспериментальной частотной характеристики. В общем случае можно задавать набор линейных характеристик, соответствующих различным уровням входного сигнала, что позволяет оценивать возможные амплитуды реализующихся в системе автоколебательных циклов без проведения моделирования движения, а также определить факторы, влияющие на амплитуду этих циклов.

Пример связи модели объекта с моделями автомата стабилизации и рулевого привода показан на рис. 3. Из рисунка видно, что суммарная передаточная функция разомкнутой системы "объект регулирования + автомат стабилизации + рулевой привод" рассчитывается по формуле

$$
W_{\Sigma}(s) = \left(K_{\psi}W_{\text{op}}^{\psi}(s)W_{\text{ac}}^{\psi}(s) + K_{\psi}W_{\text{op}}^{\psi}(s)W_{\text{ac}}^{\psi}(s) - K_{z}(1+T_{\dot{z}}s)W_{\text{ac}}^{z}(s)\right)W_{\text{pn}}(s). \quad (7)
$$

Полученная передаточная функция позволяет выполнять построение различных частотных характеристик изделия и рассчитывать корни характеристического уравнения замкнутой системы.

Окно выбора частотных характеристик представлено на рис. 4.

По рассчитанным передаточным функциям можно построить различные частотные характеристики как объекта управления (вход эквивалентный угол поворота рулевых камер, выходы - координата центра масс относительно номинальной траектории, линейная скорость, угловое рассогласование и угловая скорость), так и комбинации объекта управления с математическими моделями рулевых приводов и автомата стабилизации.

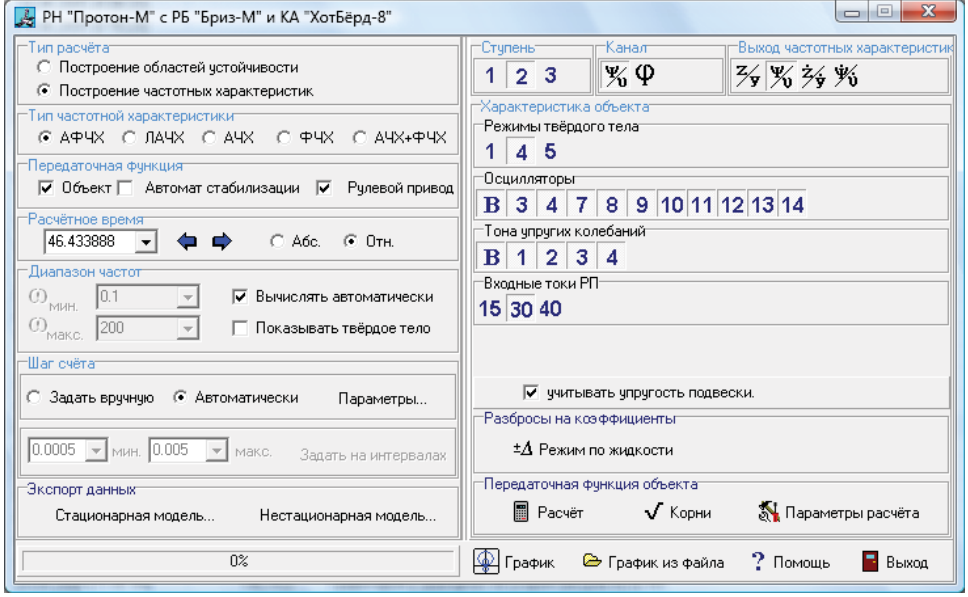

**Рис. 4. Окно выбора параметров частотных характеристик**

При построении частотных характеристик учитывается произвольный набор осцилляторов жидкости и тонов упругих колебаний конструкции.

Ввиду того, что большинство исходных данных объекта известны с точностью 10. . . 15 % при проведении анализа устойчивости разработчик должен исследовать не только "номинальную" систему, но и набор систем, получающихся из исходной при введении определенного набора разбросов исходных данных.

В общем случае проблема выбора конкретных комбинаций разбросов, задающих "крайние" с точки зрения динамики конструкций математические модели, практически не автоматизируемая и разработчику приходится для каждого конкретного класса изделий создавать локальные методики определения "критических" расчетных случаев, поскольку перебор всех возможных сочетаний разбросов делает задачу анализа устойчивости практически не реализуемой за приемлемое время. В программе для этого предусмотрен автоматический пересчет передаточных функций для определенного расчетного случая. При необходимости разработчик может изменять и сами значения разбросов тех или иных исходных данных, чтобы понять степень влияния этих данных на устойчивость системы в целом. Окно выбора значений разбросов показано на рис. 5.

Помимо построения частотных характеристик в данном программно-математическом комплексе предусмотрено построение областей устойчивости объекта в плоскости параметров автомата стабилизации методом D-разбиения, что позволяет выбирать оптимальные с точки

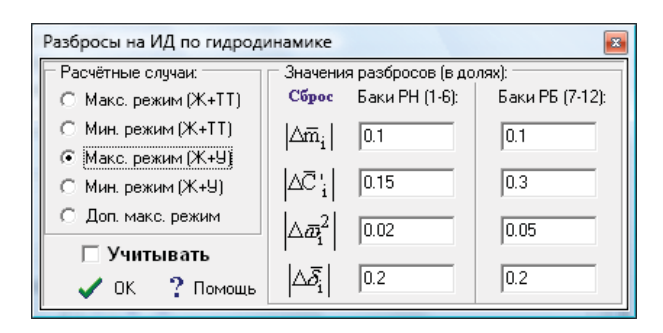

**Рис. 5. Окно задания разбросов на гидродинамические параметры**

где  $A_1$ 

 $A_2(\omega)$ 

 $B_1(\omega)$ 

 $B_2(\omega)$ 

 $C_1(\omega)$ 

 $C_2(\omega)$ 

 $-D_{op}$ 

зрения запасов устойчивости коэффициенты усиления. Параметрические уравнения колебательной границы устойчивости, получаемой из частотного критерия Михайлова, для приведенной ранее математической модели имеют вид:

$$
K_{\psi}(\omega) = \frac{C_{1}(\omega)B_{2}(\omega) - C_{2}(\omega)B_{1}(\omega)}{A_{1}(\omega)B_{2}(\omega) - A_{2}(\omega)B_{1}(\omega)};
$$
\n
$$
K_{\psi}(\omega) = \frac{A_{1}(\omega)C_{2}(\omega) - A_{2}(\omega)C_{1}(\omega)}{A_{1}(\omega)B_{2}(\omega) - A_{2}(\omega)B_{1}(\omega)},
$$
\n
$$
\text{Re } A_{1}(\omega) = \text{Re}\left[N_{\text{op}}^{\psi}(j\omega)N_{\text{ac}}^{\psi}(j\omega)N_{\text{pn}}(j\omega)D_{\text{ac}}^{\psi}(j\omega)D_{\text{ac}}^{z}(j\omega)\right];
$$
\n
$$
A_{2}(\omega) = \text{Im}(\left[N_{\text{op}}^{\psi}(j\omega)N_{\text{ac}}^{\psi}(j\omega)N_{\text{pn}}(j\omega)D_{\text{ac}}^{\psi}(j\omega)D_{\text{ac}}^{z}(j\omega)\right];
$$
\n
$$
B_{1}(\omega) = \text{Re}\left[N_{\text{op}}^{\psi}(j\omega)N_{\text{ac}}^{\psi}(j\omega)N_{\text{pn}}(j\omega)D_{\text{ac}}^{\psi}(j\omega)D_{\text{ac}}^{z}(j\omega)\right];
$$
\n
$$
B_{2}(\omega) = \text{Im}(\left[N_{\text{op}}^{\psi}(j\omega)N_{\text{ac}}^{\psi}(j\omega)N_{\text{pn}}(j\omega)D_{\text{ac}}^{\psi}(j\omega)D_{\text{ac}}^{z}(j\omega)\right];
$$
\n
$$
B_{1}(\omega) = \text{Re}\left[K_{z}(1 + T_{z}s)N_{\text{op}}^{\psi}(j\omega)D_{\text{ac}}^{\psi}(j\omega)D_{\text{ac}}^{\psi}(j\omega)N_{\text{pn}}(j\omega) - D_{\text{op}}(j\omega)D_{\text{ac}}^{\psi}(j\omega)D_{\text{ac}}^{\psi}(j\omega)D_{\text{ac}}^{\psi}(j\omega)D_{\text{pn}}^{\psi}(j\omega)N_{\text{pn}}(j\omega) - D_{\text{op}}(j\omega)D_{\text{ac}}^{\psi}(j\omega)D_{\text{ac}}^
$$

Пример области устойчивости в параметрах автомата стабилизации приведен на рис. 6. Таким образом, разработчиком может быть не только получен ответ на вопрос об устойчивости объекта, но и определены значения запасов устойчивости.

**Факторный анализ**. В случае, если ответ на вопрос об устойчивости объекта отрицательный, возникает необходимость в проведении факторного анализа устойчивости, в целях выявления причин неустойчивости системы и определения способов ее устранения.

На начальном этапе факторного анализа применяется принцип вложенности математических моделей для определения, к какому классу

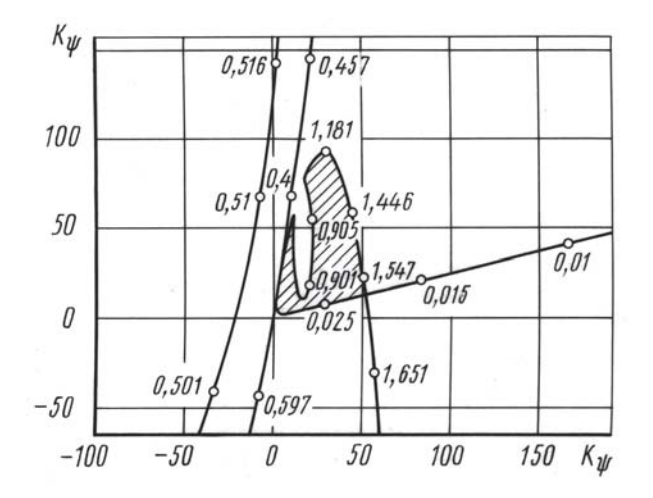

Рис. 6. Область устойчивости объекта в параметрах автомата стабилизации

факторов относится тот, что вызвал неустойчивость системы. Принято различать три основных класса факторов, влияющих на устойчивость РКН: свойства РКН как "твердого тела; влияние колебаний жидкого наполнителя емкостей; влияние упругих колебаний конструкции.

Процесс выявления класса факторов заключается в последовательном исследовании на устойчивость различных моделей объекта, т.е. от простого к сложному - от жесткой модели к модели, учитывающей все имеющиеся в наличии осцилляторы жидкости и упругости, в результате чего причину неустойчивости объекта можно локализовать в определенном классе факторов.

В дальнейшем разработчик может в автоматизированном режиме проводить дальнейшее дробление моделей объекта путем учета конкретного набора осцилляторов, описывающих колебания жидкости, и упругих тонов колебаний конструкции. Кроме того, возможно варьирование различными параметрами, которые характеризуют как твердое тело, так и колебания жидкости и упругость, что обеспечивает не только выделение конкретных причин возникновения неустойчивости, но и позволяет определить способы их устранения. Так, если причиной неустойчивости являются колебания жидкости в одном из баков, то исследование следует продолжить, учитывая возможные нелинейные факторы, такие как нелинейность демпфирующей характеристики, иными словами, провести коррекцию математической модели объекта. Если объект все равно остается неустойчивым, но при варьировании параметров станет ясно, что тот или иной фактор оказывает определяющее влияние на характер движения объекта, то разработчику следует попытаться несколько изменить его за счет коррекции исходных данных (изменение массово-инерционных характеристик вследствие модификации внутренней компоновки КГЧ, добавления балансировочных грузов и т.п.), после чего повторить цикл расчета и анализа динамической схемы.

На завершающей стадии анализа устойчивости проводится моделирование движения РКН во временной области с учетом возможных возмущений в целях определения достаточности управляющих моментов для парирования возмущающих факторов и качества реализующихся переходных процессов. При этом можно использовать вложенность моделей объекта управления, учесть те или иные нелинейные элементы, а также выбрать схемы и настройку параметров системы стабилизании.

Послеполетный анализ телеметрической информации. Кроме предполетного анализа динамики конструкции, в данном программном комплексе реализована возможность хранения, обработки и анализа поступающей с борта РКН телеметрической информации.

Для исследования различных колебательных процессов, происходящих во время полета ракеты, в программном комплексе создана возможность проведения спектрального анализа сигналов (рис. 7). Пользователь может построить график спектральной плотности сигнала для конкретного момента времени, а также спектрограмму сигнала в виде трехмерного изображения, где третья координата (спектральная плотность сигнала) отображается в виде градаций цветовой шкалы.

В программе предусмотрены функции очистки сигналов от сбойных участков, на которых ввиду помех в линии связи отсутствует полезная информация; фильтрации высокочастотных (шумовых) составляющих сигнала с помощью частотных фильтров Баттерворда и Чебышева, а также фильтров скользящего среднего. Для частотных фильтров (рис. 8) предусмотрены выбор типа фильтра, его порядка, коэффициента пульсаций (для фильтра Чебышева), частоты входного

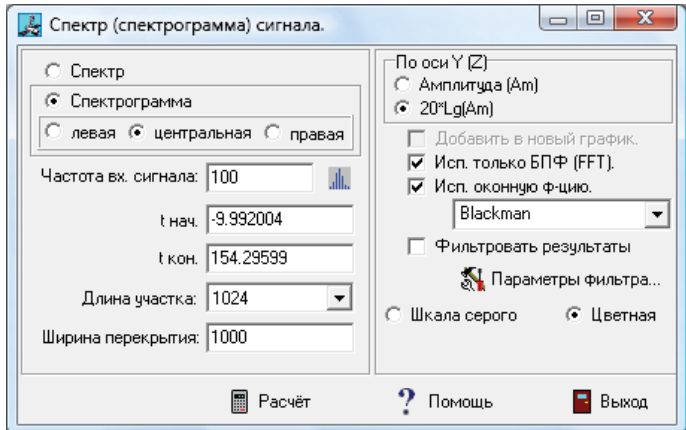

Рис. 7. Окно спектрального анализа сигналов

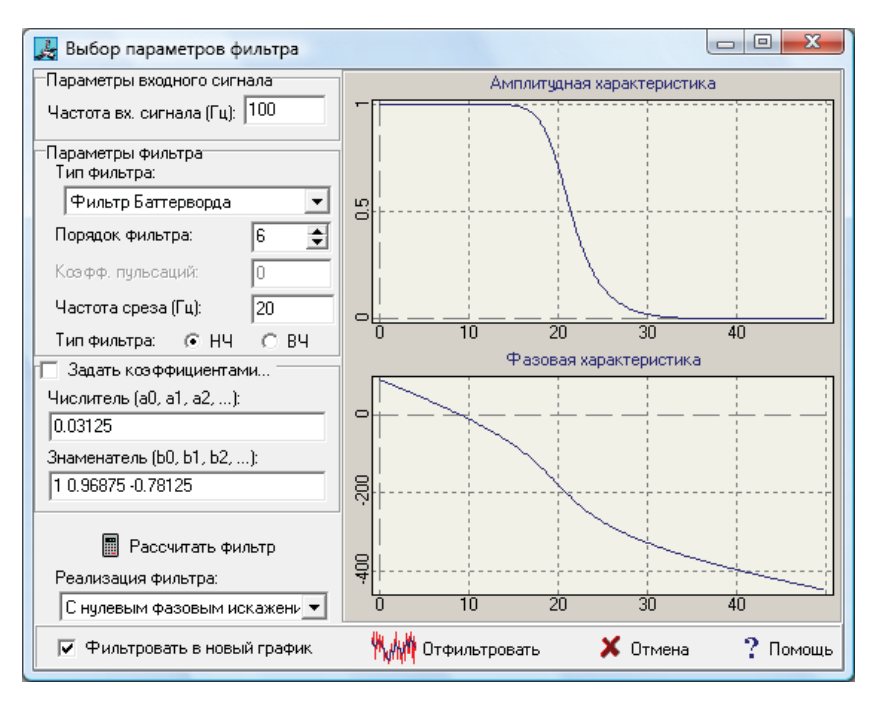

**Рис. 8. Окно выбора параметров частотной фильтрации сигналов**

сигнала и частоты среза. При несоответствии заданной частоты входного сигнала частоте дискретизации исходного графика будет произведена его линейная интерполяция в требуемых узлах. Для наглядности в правой части окна выбора параметров фильтра отображаются амплитудная и фазовая частотные характеристики фильтра с текущими параметрами. Кроме того, можно вручную задать коэффициенты дискретной передаточной функции фильтра, рассчитанного в каком-либо другом программном продукте, и выбрать тип реализации фильтра (прямая или двухпроходная с нулевым фазовым искажением).

Помимо этого программа позволяет производить вычисления производной и интеграла от исходного сигнала, а также различных математических функций нескольких параметров, позволяющих получить оценку не измеренных непосредственно параметров.

На рис. 9 приведен пример последовательной очистки исходного телеметрического сигнала от сбойных участков и его частотной фильтрации.

Помимо аналитических функций, оболочка данного программноматематического комплекса предоставляет возможность автоматического создания различной отчетной документации. При этом можно непосредственно выводить на печать таблицы с исходными данными и рассчитанными коэффициентами, а также графики зависимостей различных параметров, частотных характеристик, областей устойчивости и т. п. Кроме того, можно создавать готовые отчетные документы

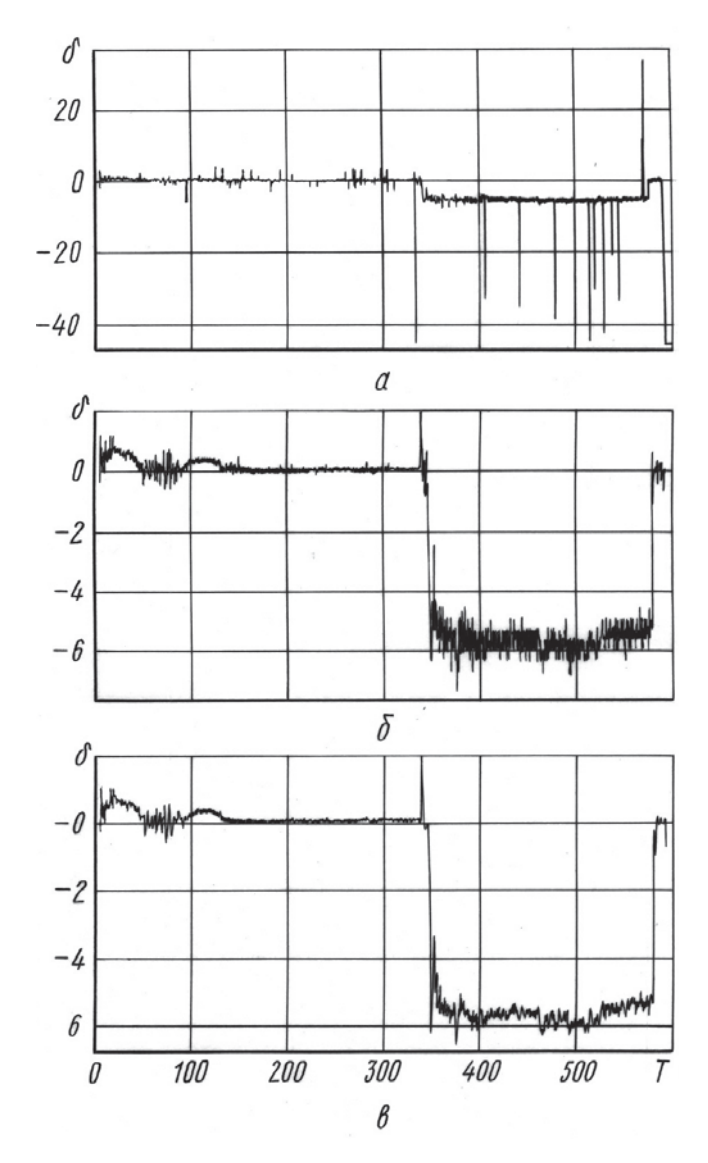

**Рис. 9. Пример обработки телеметрической информации:** *а* — исходная телеметрическая информация; *б* — сигнал после очистки от сбойных участков; *в* — сигнал после частотной фильтрации

Microsoft® Word на основе разрабатываемых пользователем шаблонов с последующим дополнением и изменением их в соответствии с текущими нуждами.

**Выводы**. Таким образом, в рамках данного программного комплекса автоматизирован процесс адаптации динамики конструкций РКН к пускам различных КА, что позволяет существенно уменьшить трудоемкость данного процесса и снизить время от выдачи исходных данных для расчета до выдачи динамической схемы конструкции разработчику системы стабилизации.

## СПИСОКЛИТЕРАТУРЫ

- 1. Н о р е н к о в И. П. Основы автоматизированного проектирования: Учеб. Сер. Информатика в техническом университете. – M.: Изд-во МГТУ им. Н.Э. Баумана, 2002. – 336 с.
- 2. Н о р е н к о в И. П., К у з ь м и к П. К. Информационная поддержка наукоемких изделий. CALS-технологии. – М.: Изд-во МГТУ им. Н.Э. Баумана,  $2002. - 320$  c.
- 3. Ч е р е м н ы х С. В. Стабилизируемость космических летательных аппаратов. – М.: Машиностроение, 1978. – 207 с.
- 4. Ч е р е м н ы х С. В., И р и к о в В. А., М а з у р и к В. П. Диалоговые процедуры анализа динамических свойств космических аппаратов. – М.: Машиностроение, 1984. – 256 с.
- 5. К о л е с н и к о в К. С. Динамика ракет. М.: Машиностроение, 2003. 520 с.
- 6. Голуб Дж., Ван Лоун Ч., Матричные вычисления. М.: Мир, 1999. 548 с.

Статья поступила в редакцию 21.02.2007

Алексей Дмитриевич Мухин родился в 1978 г., окончил МГТУ им. Н.Э. Баумана в 2001 г. Начальник сектора государственного научно-производственного объединения "Салют". Специализируется в области ракетно-космической технологии.

A.D. Mukhin (b. 1978) graduated from the Bauman Moscow State Technical University in 2001. Head of sector of Design Bureau "Salyut" of State Cosmic Scientific and Production Center n.a. M.V. Khrunicheva. Specializes in the field of rocket and space technology.

Александр Николаевич Темнов родился в 1945 г., окончил МВТУ им. Н.Э. Баумана в 1971 г. Доцент кафедры "Космические аппараты и ракеты-носители" МГТУ им. Н.Э. Баумана. Автор свыше 20 научных публикаций в области механики жидкости и газа и ракетно-космической технологии.

A.N. Temnov (b. 1945) graduated from the Bauman Moscow Higher Technical School in 1971. Ph. D. (Phys.-Math.), assoc. professor of "Spacecrafts and Launch Vehicles" department of the Bauman Moscow State Technical University. Author of 20 publications in the field of mechanics of liquids and gases and rocket and space technology.